### **Checklist**

- 1. For all authors...
	- (a) Do the main claims made in the abstract and introduction accurately reflect the paper's contributions and scope? [Yes]
	- (b) Did you describe the limitations of your work? [Yes] See [Sec. 5.2.](#page--1-0)
	- (c) Did you discuss any potential negative societal impacts of your work? [No] There are no obvious consequences stemming from this early research project.
	- (d) Have you read the ethics review guidelines and ensured that your paper conforms to them? [Yes]
- 2. If you are including theoretical results...
	- (a) Did you state the full set of assumptions of all theoretical results? [N/A]
	- (b) Did you include complete proofs of all theoretical results? [N/A]
- 3. If you ran experiments...
	- (a) Did you include the code, data, and instructions needed to reproduce the main experimental results (either in the supplemental material or as a URL)? [No] Code release is complicated in the authors' organization; a full release will happen on acceptance. However, we release the PYPIBUGS along with relevant instructions in [Appx. D.](#page-5-0)
	- (b) Did you specify all the training details (e.g., data splits, hyperparameters, how they were chosen)? [Yes] See [Appx. A.](#page-1-0)
	- (c) Did you report error bars (e.g., with respect to the random seed after running experiments multiple times)? [No] Due to cost of running experiments often enough to get meaningful error bars.
	- (d) Did you include the total amount of compute and the type of resources used (e.g., type of GPUs, internal cluster, or cloud provider)? [Yes] See [footnote 3.](#page--1-1)
- 4. If you are using existing assets (e.g., code, data, models) or curating/releasing new assets...
	- (a) If your work uses existing assets, did you cite the creators? [Yes] We re-used cuBERT code & models and cited Kanade et al. [\[15\]](#page--1-2).
	- (b) Did you mention the license of the assets?  $[N<sub>o</sub>]$  New dataset is drawn from thousands of projects with individual licenses (though all are open source).
	- (c) Did you include any new assets either in the supplemental material or as a URL? [Yes] Supplemental material contains a metadata file of sources & script to download the buggy source code. For licensing complexity reasons, we cannot easily redistribute this code directly.
	- (d) Did you discuss whether and how consent was obtained from people whose data you're using/curating? [No] Data are source code samples from GitHub.
	- (e) Did you discuss whether the data you are using/curating contains personally identifiable information or offensive content?  $[N<sub>o</sub>]$  Data are source code samples from GitHub.
- 5. If you used crowdsourcing or conducted research with human subjects...
	- (a) Did you include the full text of instructions given to participants and screenshots, if applicable? [N/A]
	- (b) Did you describe any potential participant risks, with links to Institutional Review Board (IRB) approvals, if applicable? [N/A]
	- (c) Did you include the estimated hourly wage paid to participants and the total amount spent on participant compensation? [N/A]

## <span id="page-1-0"></span>A Model Architectures

We implemented our models in PyTorch, using a shared codebase for GNN and GREAT models. The shared code covers both the input modules (embedding tokens into vectors) and the subnetworks used for bug localization and rewrite scoring.

In particular, the embedding of tokens uses a subtokenization strategy in which subtokens are embedded separately, and the token embedding is obtained by using max pooling over the subtoken embeddings. We have also experimented with alternative strategies (token-level embeddings and character-level embeddings followed by 1D-CNNs to obtain a single representation), but found subtokens to work best. We use a subtoken vocabulary of size 15000 and consider at most the first 6 subtokens of a token (dropping the remainder, if more exist), and an embedding dimension that matches the hidden dimension  $d$  of the used GNN/GREAT architecture.

We discuss the details of the used GNN/GREAT models in the subsections below.

For localization, we use an architecture similar to pointer nets [\[19\]](#page--1-3). Let  $\ell \in L$  be the potential locations for rewrites, and  $r_\ell \in \mathbb{R}^d$  their corresponding representations as computed by the GNN/-GREAT, and  $r_{NoBu}$  the representation of the special NoBug location. We first compute a "location query" as maximum over the projected representations of all considered locations, and then use a simple 2-layer MLP to compute per-location scores  $s_{\ell}$ :

$$
q = \max \{ \mathbf{W}_q \mathbf{r}_{\ell} \mid \ell \in L \}
$$
  

$$
s_{\ell} = \mathbf{W}_{mlp,2} \sigma(\mathbf{W}_{mlp,1}(\mathbf{r}_{\ell}||q)).
$$

Here,  $\mathbf{W}_q \in \mathbb{R}^{d \times d}$  is a learnable projection and  $\mathbf{W}_{mlp,2} \in \mathbb{R}^{1 \times d}$ ,  $\mathbf{W}_{mlp,1} \in \mathbb{R}^{d \times d}$  are the learnable weights of our MLP. We can then model our distribution  $p_{loc}$  from [Sec. 3](#page--1-4) by a softmax over these scores.

To model the distribution  $p_{rew}$ , we use the rewrite-scoring functions described in [Sec. 4](#page--1-5) followed by a softmax.

For all models, we use dropout between message passing/GREAT layers with rate 0.2, and train using the Adam optimizer with learning rate 1e-4 and a linear warm-up of 800 steps, additionally clipping gradient norms at 0.5. Bug selectors sample the distribution  $S(\cdot)$  with an epsilon-greedy policy, with epsilon 0.02.

### A.1 GNN Architecture

Our GNN architecture follows a standard message-passing graph neural network [\[11\]](#page--1-6), *i.e.* each message passing layer is defined as

$$
\boldsymbol{h}^{(t+1)}_{v_i} = f^{(t)}\left(\boldsymbol{h}^{(t)}_{v_i}, \bigoplus_{\forall v_j: v_i \stackrel{k}{\rightarrow} v_j}\left(m^{(t)}\left(\boldsymbol{h}^{(t)}_{v_i}, k, \boldsymbol{h}^{(t)}_{v_j}\right)\right)\right).
$$

Let  $H^{(t)} = [\mathbf{h}_{v_0}^{(t)}, \cdots, \mathbf{h}_{v_{|V|}}^{(t)}]$  be a  $|V| \times D$  matrix containing the output node states for all nodes  $v_i \in V$  we can write the GNN computation as  $H^{(t+1)} = GNN(H^{(t)})$ .

Our specific GNN message passing layers uses the structure defined as follows. Messages are computed as

<span id="page-1-1"></span>
$$
m^{t}\left(\boldsymbol{h}_{v_{i}}^{(t)}, k, \boldsymbol{h}_{v_{j}}^{(t)}\right) = W_{k}^{(t)}\left[\boldsymbol{h}_{v_{i}}^{(t)}, \boldsymbol{h}_{v_{j}}^{(t)}\right],
$$
\n(3)

*i.e.* a linear layer of the concatenation of the source and target node representations at time t and  $W_k^{(t)}$  $k_k^{(t)}$  is a edge type-specific linear layer. We use element-wise max pooling operator as  $\bigoplus$ . The node update function is defined as

$$
f^{(t)}(\cdot) = \tanh\left(W_f^{(t)} \cdot \text{LAYERNORM}(\text{GELU}(m)) + b_f\right),
$$

where  $W_f$  and  $\mathbf{b}_f$  are learnable parameters and  $\mathbf{m}$  is the output of the aggregation of the messages in [Eq. 3](#page-1-1) Backwards edge types are added for each existing edge type  $k$ , as in Li et al. [\[18\]](#page--1-7).

<span id="page-2-0"></span>

|                      |        | Localization (on buggy data) Localization (on non-buggy data) | Repair          |
|----------------------|--------|---------------------------------------------------------------|-----------------|
| <b>GREAT-6L</b> [13] | 86.14% | 88.98%                                                        | 85.85%          |
| GREAT-6L (ours)      | 86.10% |                                                               | 93.33\% 89.69\% |
| GREAT-10L [13]       | 87.61% |                                                               | 89.72\% 87.41\% |
| GREAT-10L (ours)     | 89.04% |                                                               | 93.47\% 91.84\% |

Table 7: Accuracies on VarMisuse data of Hellendoorn et al. [\[13\]](#page--1-8).

<span id="page-2-1"></span>Table 8: Results of GREAT-based PYBUGLAB models in fully supervised setting.

|                 | Joint  | Loc    | Repair |
|-----------------|--------|--------|--------|
| <b>GREAT-5L</b> | 48.63% | 59.30% | 75.66% |
| GREAT-6L        | 46.73% | 57.68% | 74.90% |
| <b>GREAT-7L</b> | 43.33% | 54.08% | 73.20% |
| GREAT-8L        | 51.04% | 61.87% | 76.26% |
| <b>GREAT-9L</b> | 47.91% | 58.84% | 75.10% |
| GREAT-10L       | 47.86% | 58.67% | 75.28% |

We use 8 GNN layers like the one discussed above but with residual layers, *i.e.*

$$
H^{(4)} = \text{GNN}_4\left(\left[H^{(0)},\text{GNN}_3\left(\text{GNN}_2\left(\text{GNN}_1\left(H^{(0)}\right)\right)\right)\right]\right)
$$
  

$$
H^{(8)} = \text{GNN}_8\left(\left[H^{(4)},\text{GNN}_7\left(\text{GNN}_6\left(\text{GNN}_5\left(H^{(4)}\right)\right)\right)\right]\right),
$$

where the concatenations of the residual layers is over the node vectors. Finally, we set the representation of each entity  $v_i$  as  $r_{v_i} = h_{v_i}^{(8)}$ .

We use a node hidden size of 256 and a minibatch size up to 300 graphs with no more than 10000 nodes in total.

### A.2 GREAT Architecture

We re-implemented GREAT [\[13\]](#page--1-8) in PyTorch, following the paper and consulting the TensorFlow reference implementation where necessary. We verified that our implementation matches the reference implementation by using the model to train for the VarMisuse task defined for the dataset released by Hellendoorn et al. [\[13\]](#page--1-8). To this end, we considered two model configurations (6 and 10 layers, both with hidden representation size 512). The results are shown in [Tbl. 7,](#page-2-0) indicating that our implementation matches (and in some regards, even outperforms) the reference implementation.

However, in our main PYBUGLAB experiments, we found that our GREAT models were usually outperformed by their GNN equivalents, contradicting earlier results by Hellendoorn et al. [\[13\]](#page--1-8). We tried to tune hyperparameters (such as number of layers) on the fully supervised bug detection detection dataset (row "Supervised" in [Tbl. 1\)](#page--1-9), first varying the number of layers from 5 to 10. This yielded the results shown in [Tbl. 8.](#page-2-1) From the lack of a trend in these results we concluded that model capacity is not a limiting factor, and our reproduction results on the original GREAT data indicated that no implementation bugs in the GREAT layers needed to be suspected. As everything but the core code entity representation subnetwork is shared with the GNN models, which do not show such behavior, we ruled out implementation issues overall. Finally, we experimented with methods to stabilize training of deep Transformer networks such as ReZero [\[5\]](#page--1-10) and LayerScale [\[29\]](#page--1-11), and varying where LayerNorm is applied (before/after each sublayer). All of these experiments did not show significant improvement.

Consequently, our main results in [Sec. 5](#page--1-12) are reported on the GREAT configuration performing best in the fully supervised setting; yielding 8 layers with a hidden representation size of 512, 8 heads, and an intermediate size of 2048. During training, we have set the the maximum sequence length to 400 and used a minibatch size of 20.

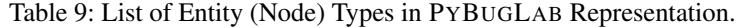

<span id="page-3-0"></span>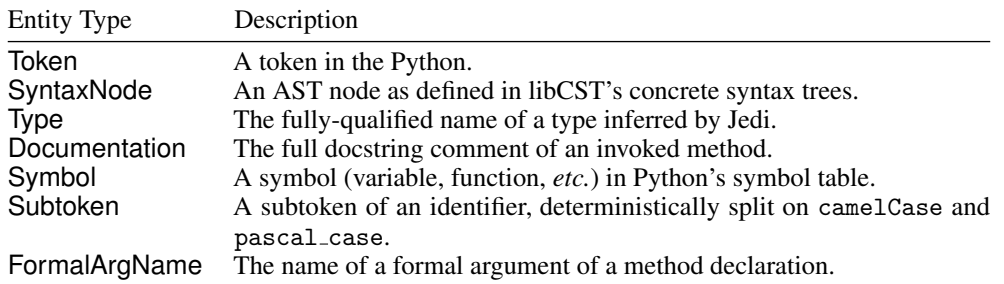

Table 10: List of Relationship (Edge) Types in PYBUGLAB Representation.

<span id="page-3-1"></span>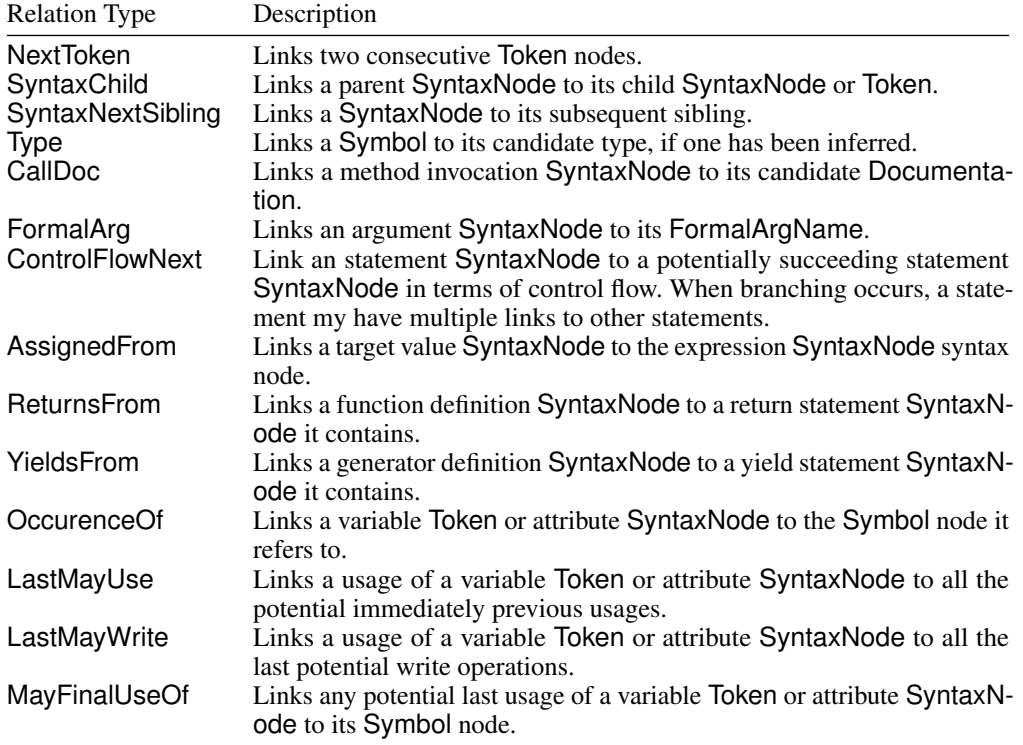

## B Python Code Representation

To extract the entities and relationships we use [libCST](https://libcst.readthedocs.io/) and [Jedi](https://jedi.readthedocs.io/) that either directly provide the necessary data or allow to compute them. [Tbl. 9](#page-3-0) briefly describes the included entities and [Tbl. 10](#page-3-1) the relationships among the entities. Most of those entities and relationships are first used or inspired from Raychev et al. [\[25\]](#page--1-13), Allamanis et al. [\[3,](#page--1-14) [4\]](#page--1-15), Wei et al. [\[33\]](#page--1-16), Cvitkovic et al. [\[7\]](#page--1-17).

For the synthetic code snippet of [Fig. 2,](#page--1-18) [Fig. 4](#page-4-0) shows the entities and relationship within that snippet. The signature of bar is set to def bar(formal\_bar\_arg1, formal\_bar\_arg2) for illustration purposes.

# C PYBUGLAB Evaluation Metrics

[Fig. 5](#page-5-1) shows the definitions of the evaluation metrics used in this work.

<span id="page-4-0"></span>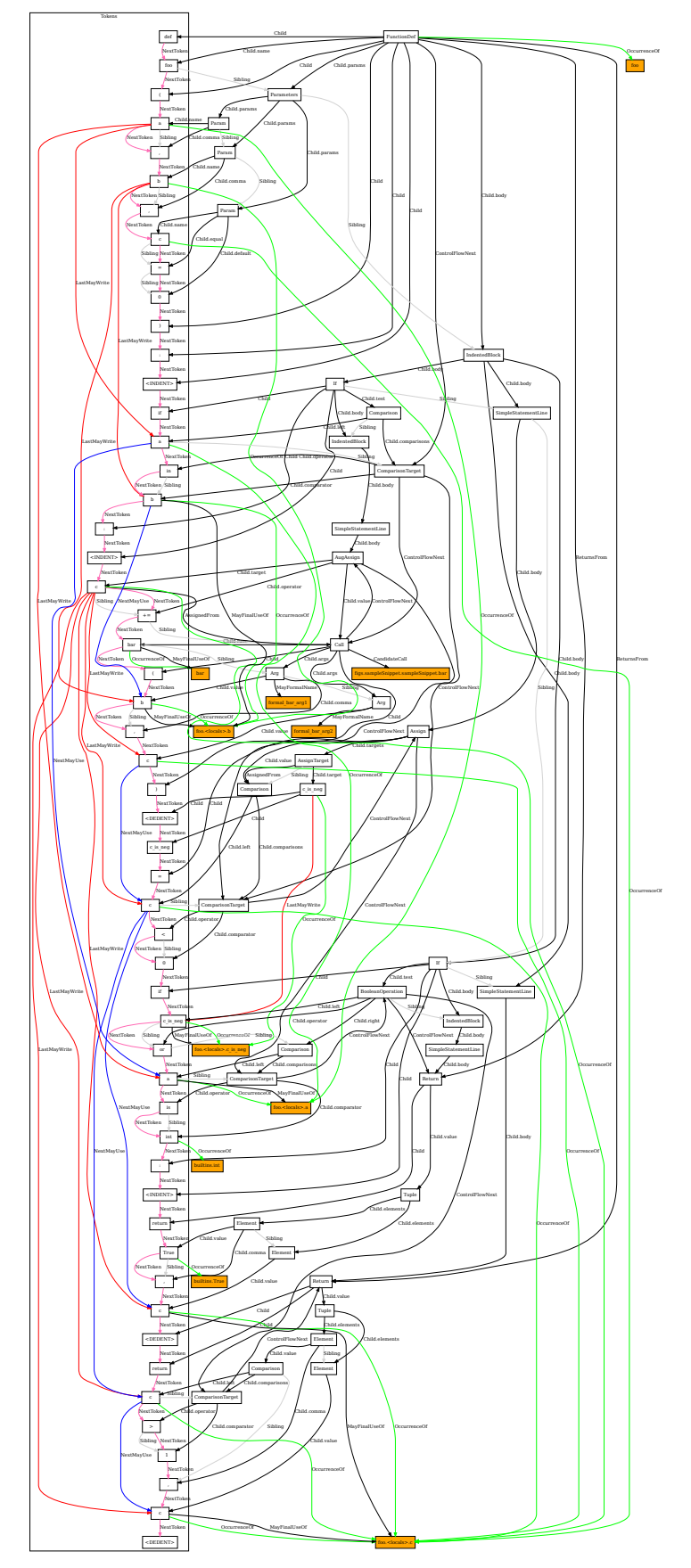

Figure 4: The graph representation of the entities and relationships for the snippet of [Fig. 2.](#page--1-18) Please zoom this pdf. 17

<span id="page-5-1"></span>

| Detection False Warnings (DFW)        |     | $=$ PredictedLoc $\neq$ GroundLoc AND PredictedLoc $\neq$ NoBug |
|---------------------------------------|-----|-----------------------------------------------------------------|
| Detection True Warnings (DTW)         | $=$ | $PredictedLoc = GroundLoc AND GroundLoc \neq NoBuG$             |
| False Detection Rate (FDR)            |     | $=$ DFW / (DFW + DTW)                                           |
| Detection Precision (DPr)             |     | $= 1 - FDR$                                                     |
| Detection Recall (DRe)                |     | $=$ DTW / (# buggy samples)                                     |
| Repair Accuracy Given Location (RAcc) |     | $=$ (# correct rewrite predictions) / (# buggy samples)         |
| Detect and Repair True Warning (TW)   |     | $=$ LTW AND Predicted Rewrite $=$ Ground Rewrite                |
| Detect and Repair False Warning (FW)  |     | $=$ DFW OR (PredictedLoc $\neq$ NoBug AND PredictedRewrite      |
|                                       |     | $\neq$ Ground Rewrite)                                          |
| Detect and Repair Precision (Pr)      |     | $= TW/(TW + FW)$                                                |
| Detect and Repair Recall (Re)         |     | $=$ TW / (# buggy samples)                                      |

Figure 5: Evaluation Metrics for Bug Detection and Repair

## <span id="page-5-0"></span>D PYPIBUGS Description

We collected a dataset, called PYPIBUGS, by crawling all commits across all PyPi python packages found in the [libraries.io](https://libraries.io) v1.6.0 dataset [\[17\]](#page--1-19). If any of the rewrites of [Sec. 4.1](#page--1-20) yields a change that is identical (modulo formatting and comments) to the observed commit, we consider it a candidate bug fix.

This yielded around 9000 changes. Note that here, to increase the precision of the dataset we require that a change is the sole code change within a file of code. This excludes cases where more than one bug-fixing change happened within a file, but also removes many changes that are not bug fixes.

The collected commits, along with the commit message, were then shown to one of the authors of this paper to filter out any non-bug fixing snippets. The annotation guideline was to look at the diff and the commit message and reject it if it is does *not* look like a bug-fixing commit. Through this process 2377 changes remain. The human annotation process removed various changes that mainly concerned configuration-like "constants", mainly literals such as changing the verbosity level, changing the default values of flags and arguments, turning off or on different parts of the software, *etc.* It also removed other deployment-related artifacts such as the version number of the software. Finally, we checked out each software project and attempted to extract our different code representations, which removed another 3 samples due to parsing issues. The result is PYPIBUGS, a highly sanitized dataset of 2374 samples representing a large variety of real-world "stupid simple bugs".

Note that PYPIBUGS differs from ManySStUBs [\[16\]](#page--1-21) in many ways. First our dataset only includes Python code exposing the issues that can be represented by the different types of rewrites discussed in [Sec. 4.1.](#page--1-20) It is also aims to achieve high precision, by looking at sole changes within a single file and commit and using manual annotation to filter changes that do not fix bugs. The breakdown of the different kinds of bugs in the dataset follows:

| Num<br>283 | Pct $(\%)$<br>11.9 |
|------------|--------------------|
|            |                    |
|            |                    |
| 45         | 1.9                |
| 81         | 3.4                |
| 192        | 8.1                |
| 407        | 17.1               |
| 88         | 3.7                |
| 1278       | 53.8               |
| 2374       | $(100\%)$          |
|            |                    |

Table 11: Kinds of Bugs in PYPIBUGS

Replication of dataset Due to licensing concerns, we cannot release the raw data. Instead, we provide the GitHub git URLs of the projects along with the commit SHAs, filepaths, and bug types as a jsonl file. Anyone wishing to replicate the dataset can do so by cloning the projects and looking for the appropriate commits. We also provide a Python script in the supplementary material. The script automates the whole cloning and checkout process, but requires the user to implement the visit buggy code and visit fixed code with code extracting the appropriate representation of the code for each of the bugs in PYPIBUGS.

### E RANDOMBUGS Description

The following table contains the statistics per kind of bug for the the RANDOMBUGS dataset.

| $1400 \text{ C}$ $12.$ Kings of Dugs in KANDOMD COS |        |            |  |  |
|-----------------------------------------------------|--------|------------|--|--|
| Bug Kind                                            | Num    | Pct $(\%)$ |  |  |
| <b>Argument Swapping</b>                            | 58459  | 7.7        |  |  |
| Wrong Assignment                                    | 58821  | 7.7        |  |  |
| <b>Wrong Binary Operator</b>                        | 16848  | 2.2.       |  |  |
| Wrong Boolean Operator                              | 15070  | 2.0        |  |  |
| Wrong Comparison Operator                           | 57037  | 7.5        |  |  |
| Wrong Literal                                       | 80025  | 10.5       |  |  |
| Variable Misuse                                     | 405950 | 53.3       |  |  |
| NoBug                                               | 69235  | 9.1        |  |  |
| Total                                               | 761445 | $(100\%)$  |  |  |

Table 12: Kinds of Bugs in RANDOMBUGS

## F Additional Evaluation Results

Some additional evaluation results are included in this appendix.

### F.1 Localization & Repair Assuming Code is Buggy

In this subsection, we mask out the NoBug option for both the GNN and GREAT models and ask these models to localize and repair bugs *only* in buggy code. The results are shown in [Tbl. 13.](#page-6-0)

## G Detected Bugs in Open-Source Projects

The following real-life bugs were detected by PYBUGLAB and a pull request was submitted.

#### G.1 Bug in spulec/moto

```
@@ -45,7 +45,7 @@ def describe_identity_pool(self, identity_pool_id):
   identity_pool = self.identity_pools.get(identity_pool_id, None)
```
<span id="page-6-0"></span>Table 13: Localization (%) per bug kind for the PYBUGLAB +Aug models when masking out the NoBug option. This is similar to [Tbl. 3](#page--1-22) but only buggy examples are input to the models and they are *disallowed* to predict NoBug. Note that repair results in [Tbl. 3](#page--1-22) are intact.

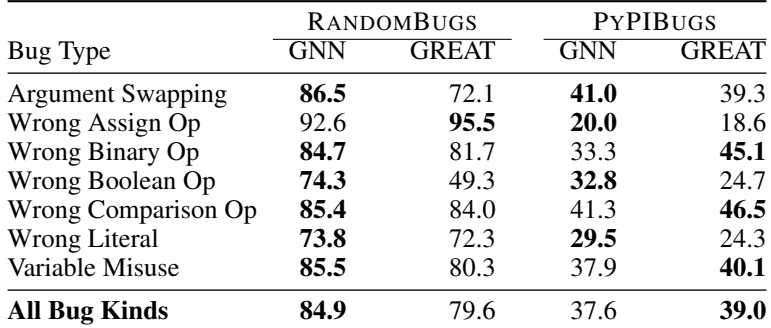

```
if not identity_pool:
   - raise ResourceNotFoundError(identity_pool)
   raise ResourceNotFoundError(identity_pool_id)
response = json.dumps(
    {
```
Pull request: <https://github.com/spulec/moto/pull/3582> (Merged)

### G.2 Bug in apache/tinkerpop

```
@@ -64,7 +64,7 @@ def __init__(self, partition_key=None, write_partition=None, read_partitions=Non
        self.configuration["partitionKey"] = partition_key
    if write_partition is not None:
        self.configuration["writePartition"] = write_partition
   if write_partition is not None:
   if read_partitions is not None:
        self.configuration["readPartitions"] = read_partitions
    if include_meta_properties is not None:
        self.configuration["includeMetaProperties"] = include_meta_properties
```
Pull request: <https://github.com/apache/tinkerpop/pull/1379> (Merged)

### G.3 Bug in certbot/certbot

```
@@ -166,7 +166,7 @@ def probe_sni(name, host, port=443, timeout=300, # pylint: disable=too-many-argu
    " from {0}:{1}".format(
        source_address[0],
       source_address[1]
- ) if socket_kwargs else ""
   ) if any(source_address) else ""
\lambdasocket_tuple = (host, port) # type: Tuple[str, int]
sock = socket.create_connection(socket_tuple, **socket_kwargs) # type: ignore
```

```
Pull request: https://github.com/certbot/certbot/pull/8605 (Merged)
```
Note that here PYBUGLAB detected a variable misuse bug, however the repair was more nuanced that replacing socket\_kwargs with source\_address.

#### G.4 Bug in Polyconseil/aioamqp

```
@@ -305,7 +305,7 @@ def _close_channels(self, reply_code=None, reply_text=None, exception=None):
    if asyncio.iscoroutinefunction(self._on_error_callback):
       asyncio.ensure_future(self._on_error_callback(exception), loop=self._loop)
    else:
       self._on_error_callback(exceptions.ChannelClosed(exception))
       self._on_error_callback(exception)
for channel in self.channels.values():
    channel.connection_closed(reply_code, reply_text, exception)
```
Pull request: <https://github.com/Polyconseil/aioamqp/pull/224> (Open)

### G.5 Bug in apache/beam

```
@@ -636,7 +636,7 @@ def test_track_pcoll_unbounded(self):
   pcoll2 = pcoll1 | 'do1' >> FlatMap(lambda x: [x + 1])
   pcoll3 = pcoll2 | 'do2' >> FlatMap(lambda x: [x + 1])
   self.assertIs(pcoll1.is_bounded, False)
  self.assertIs(pcoll1.is_bounded, False)
  self.assertIs(pcoll2.is_bounded, False)
   self.assertIs(pcoll3.is_bounded, False)
```

```
def test_track_pcoll_bounded(self):
```
Pull request: <https://github.com/apache/beam/pull/13761> (Merged)

G.6 Bug in sarugaku/requirementslib

```
@@ -487,15 +487,13 @@ def get_dependencies_from_index(dep, sources=None, pip_options=None, wheel_cache
   session, finder = get_finder(sources=sources, pip_options=pip_options)
   dep.is_direct = True
   requirements = None
   setup\_requires = \{\}with temp_environ(), ExitStack() as stack:
       if not wheel_cache:
           wheel_cache = stack.enter_context(_get_wheel_cache())
       os.environ["PIP_EXISTS_ACTION"] = "i"
       if dep.editable and not dep.prepared and not dep.req:
           setup_info = SetupInfo.from_ireq(dep)
           results = setup_info.get_info()
           setup_requires.update(results["setup_requires"])
           requirements = set(results["requires"].values())
       else:
           results = pip_shims.shims.resolve(dep)
```
Pull request: <https://github.com/sarugaku/requirementslib/pull/282> (Open)

Note that the bug detected by PYBUGLAB is caused by dead/unused code with this pull request removes.

G.7 Bug in CiscoDevNet/webexteamssdk

```
@@ -233,7 +233,7 @@ def update(self, roomId, title, **request_parameters):
    """
   check_type(roomId, basestring)
  check_type(roomId, basestring)
  check_type(title, basestring)
   put_data = dict_from_items_with_values(
       request_parameters,
```
Pull request: <https://github.com/CiscoDevNet/webexteamssdk/pull/150> (Merged)

#### G.8 Bug in percolate/redset

```
@@ -250,7 +250,7 @@ def _pop_items(self, num_items):
   try:
       res.append(self._load_item(item_str))
   except Exception:
       log.exception("Could not deserialize '%s'" % res)
       log.exception("Could not deserialize '%s'" % item_str)
```

```
return res
```
Pull request: <https://github.com/percolate/redset/pull/12> (Open)

G.9 Bug in pytorch/pytorch

```
if extra_inputs:
    extra_input_names, extra_input_sizes = zip( *extra_inputs)
    extra\_inputs = _RectifyNames(extra\_input\_names)extra_input_names = _RectifyNames(extra_input_names)
    extra_inputs = zip(extra_input_names, extra_input_sizes)
```
Issue: <https://github.com/pytorch/pytorch/issues/51410> (Open, Triaged)

G.10 Two Bugs in saltstack/salt

```
@@ -494,7 +494,7 @@ def enable( **kwargs):
       if "enabled" in beacons and beacons["enabled"]:
```

```
ret["result"] = True
           ret["comment"] = "Enabled beacons on minion."
       elif event_ret:
       elif "enabled" in beacons and not beacons["enabled"]:
           ret["result"] = False
           ret["comment"] = "Failed to enable beacons on minion."
       else:
@@ -546,7 +546,7 @@ def disable( **kwargs):
           if "enabled" in beacons and not beacons["enabled"]:
               ret["result"] = True
               ret["comment"] = "Disabled beacons on minion."
           elif event ret:
+ elif "enabled" in beacons and beacons["enabled"]:
               ret["result"] = False
               ret["comment"] = "Failed to disable beacons on minion."
           else:
```
Pull request: <https://github.com/saltstack/salt/pull/59381> (Open)

```
G.11 Bug in mahmoud/botons
```

```
@@ -286,7 +286,7 @@ class DeferredValue(object):
   "" "" ""
   def __init__(self, func, cache_value=True):
       self.func = func
       self.cache_value = True
+ self.cache_value = cache_value
       self._value = _UNSET
```
def get\_value(self):

Pull request: <https://github.com/mahmoud/boltons/pull/277> (Merged)

### G.12 Bug in geopy/geopy

```
@@ -426,8 +426,6 @@ def testContentAttrib(selector, key):
       for key, value in iter(el.items()):
            if value is not None:
                place[key] = value.text
                if value.text is None:
                    place[key] = Noneelse:
                place[key] = None
```
Pull request: <https://github.com/geopy/geopy/pull/469> (Merged)

G.13 Bug in allure-framework/allure-python

```
@@ -51,7 +51,7 @@ def parse_tag(tag, issue_pattern=None, link_pattern=None):
       if issue_pattern and kind == "issue" and not value.startswith("http"):
           value = issue_pattern.format(value)
       if link_pattern and kind == "link" and not value.startswith("http"):
           value = issue_pattern.format(value)
+ value = link_pattern.format(value)
       return Link(type=kind, name=name or value, url=value)
```

```
if __is(kind, LabelType):
```
Fixed in-between: [https://github.com/allure-framework/allure-python/commit/](https://github.com/allure-framework/allure-python/commit/34a91fa1f32e9f5279f14a595cb5401469b75ad8) [34a91fa1f32e9f5279f14a595cb5401469b75ad8](https://github.com/allure-framework/allure-python/commit/34a91fa1f32e9f5279f14a595cb5401469b75ad8)

G.14 Bug in qiniu/python-sdk

@@ -38,7 +38,7 @@ def set\_default(

```
if default_api_host:
           _config['default_api_host'] = default_api_host
       if default_uc_host:
- _config['default_uc_host'] = default_api_host
+ _config['default_uc_host'] = default_uc_host
       if connection_retries:
           _config['connection_retries'] = connection_retries
       if connection_pool:
```
Fixed in-between: [https://github.com/qiniu/python-sdk/commit/](https://github.com/qiniu/python-sdk/commit/71cf09cc04060524b4835a9b5d45a8ae3a4483c6) [71cf09cc04060524b4835a9b5d45a8ae3a4483c6](https://github.com/qiniu/python-sdk/commit/71cf09cc04060524b4835a9b5d45a8ae3a4483c6)